#### **Insert**

-Video, pictures, articles: you will be able to share every contents immediately with your newsroom, even by your tablet or Smartphone;

-You can Tag, insert your TV station Logo or publish pictures, article and video on more Social pages at the same time or on your YouTube channel, in a few clicks even by remote; -Your TV Viewers will be able to interact with your TV Station

delivering contents to your newsroom as draft accessing with their Facebook account to W3VDM link on your website.

#### **Browsing**

- Research your contents archived by Tags and Groups and visualize the low quality even by remote;

-You will be able to download parts of your video in different formats, to share ideas, video and pictures with your colleagues and collaborators directly via your fixed or mobile device.

#### **Scheduler & Player**

- The software that automates the News production process, connecting together each department (editorial offices, production, direction, emission, storage);

-You can realize the schedule of your News and Productions with a simple "drag & drop" of your contents from you network archiving area;

- Cross-platform: the solution can be used by Pc Windows /
- Linux, Mac Smartphone (los / Android) and tablets;
- Upload data with resume in case of connection loss.
- Low quality preview in h264 visible even remotely.
- Sharing multimedia uploaded to You Tube and Facebook with possibility to add custom logo;
- -Ability to convert files stored in other formats
- (eg. MKV- MOV- MPG- MP4);
- File Accepted: mpg, avi, mpg, wmv, mov, mp4, flv, ogg, 3gp, mkv, gif, jpg, png and more;
- Ability to cut clips stored to share / download only the selected part;

- VDM allows you to playback News and Productions even by remote, to visualize the news launch, to automatize the control room realizing a sensitive cost reduction of your productions; - Implementation Mobile devices with "KitMovie": cover, tripod, conversion lens, video light, viewfinder, microphone.

> $\mathcal{R}$ WonderCube **Keep on playing**

# www.wondercube.tv W3 Video Data Manager

#### **Protection ans Security**

-The identification of access by user name and password allows customization of the software utilizing privileges; -This will ensure the traceability of individual transactions in any line of work, ensuring limits and responsibilities in a teamwork perspective.

#### **W3VDM Key Features**

- Web Based Storage Software (video-images).

- Customizable Metadata.

- Search by title, description, tags, metadata, personal folders and insertion date;
- Simple and intuitive interface with responsive layout.

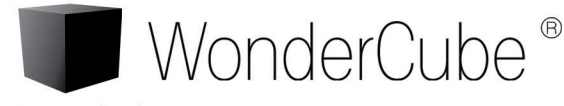

**TWT S.r.l.** www,wondercube.tv sales@wondercube.tv skype: wondercube.sales tel. + 39 049 8077755

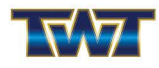

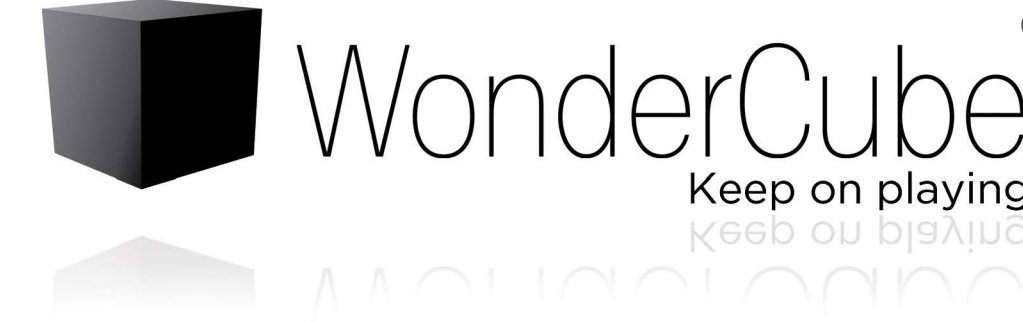

# **THE NEWSROOM OF THE FUTURE**

TWT presents the first Web Based Multimedia NewsRoom designed by Broadcasters for Broadcasters

# **PEOPLE RUN, MAKE NEWS RUN FASTER** !

### **W3 VIDEO DATA MANAGER (W3VDM)**

VDM means digital archiving, sharing, publishing on Social and automation of the production processes of your editorial staff. The entire archive is available on company network or remotely via web browser, by multiple users, simultaneously. The Solution is based on VDM Suite:

research, also on your YouTube channel, to improve the indexing of your content on the web. You can create Groups to associate multiple files to make easier the thematic research, customized Metadata, to make more flexible and simple the daily working.

#### - **V.D.M. INSERT**

You'll be able to shoot, take pictures, write an article and share everything immediately with your Newsroom, even through your Table or Smartphone. You can tag, insert the logo of your Company and post photos, articles and videos on your Facebook page or YouTube channel, wherever you are, just with a click. V.D.M. Insert allows to upload videos and photos with: Titles, Descriptions with formatted text, Tag as keyword

#### - **V.D.M. BROWSING**

You will be able to search the contents of the archives also remotely by Tags used as keywords, check the low quality, download parts of the video in different formats, share ideas, photos and videos with your colleagues and collaborators, directly from your mobile device.

## - **V.D.M. SCHEDULER & PLAYER**

You can realize the schedule of your News and Productions with a simple "drag & drop", VDM allows you to playback News and Productions even by remote, to visualize the news launch, to automatize the control room realizing a sensitive cost reduction of your productions. mplementation Mobile devices with "KitMovie": cover, tripod, conversion lens, video light, viewfinder, microphone.

Professional products Consumer products **ISSI DEL SECOLO, L'ITALIA Tablet** 2015-03-18 10:54 •• 28 **10 20 y 18110403**  Esplora il significato del termine. Il presidente I movimenti anti-austerità si danno Il premier pronto per suo quarto mandato, ha le 10.40, in tutto il<br>re. Il Sole sarà cos del Parma, Giampietro Manenti è stato **Ippuntamento all'inaugurazione del o•• IOIMIZ.tMO nove tnnl at PQWt. seeoncto SOlo a orncs** St~non **Ma nsehla** grattacielo da 1.1 miliardi di euro. Solidarietà arrestato dagli uomini della Guardia di l'isolamento internazionale. Il giorno di San **alla Grecia**. **"In Europa ci serve piu Atene e** finanza alla Grecia. "In Europa di serve più Atene e<br>**meno Berlino". Scontri in città: 8 poliziolti feriti.** Patrizio non gli ha portato fortuna, come Isaac Draghi: "Ingiusto incolpare la Bce., ma i **Herzog auspicava durante la campagna<br>elettorale, il leader labunsta (di origine** altaOrlt~o **momellli** ~~.- **D•e<:irnlla persone \$0110 WTIVille per protesle e &114'1 lrlandese 11 nOMo e sta10 rabbirlo** a~po **<sup>a</sup> iReporte anti-austerity a Francoforte, dove wiene**<br>inaugurata la nuova sede della Banca<br>centrale europea, nel quartiere del **Oublino prima di diventarlo in Israele) ha già •••ronato • Btl\!.,..** NttaiY)'II'I~o~ '\* **lmmtetrt II SOOiliU I ptlftlltf' conquiSII**  Calcolo MD5 Calcolo MD5 così il quarto mandato. Grossmarkthalle, I vecchi merca Creazione antenrim  $\overline{M}$ Calcolo MDS C Calcolo MDS es Creazione ant Smartphone W3VDM is the new Web-Based WonderCube platform to manage newsroom contents delivered in real time by your journalists and TV Viewers.

### **SOCIAL NETWORK & TELEVIEWERS**

Your TV viewers interact directly with your newsroom to create the News. They can utilize VDM for free to deliver pictures and video to your newsroom. Contents will be published on

TV viewers Facebook page and send as "draft" to your newsroom archive.

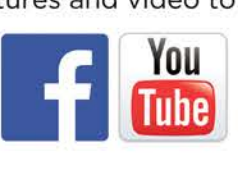

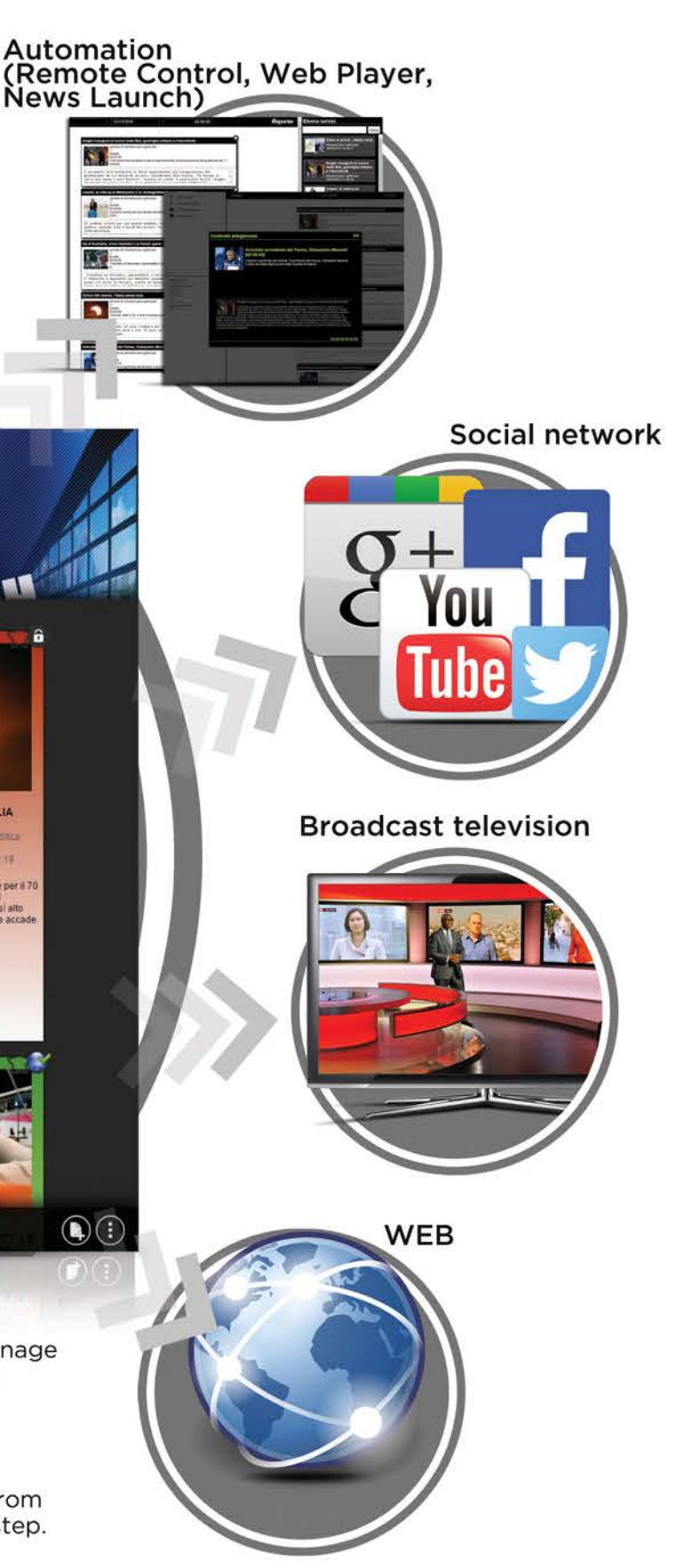

## **YouTube**

You can upload contents to your YouTube channel directly from VDM including categories, tags and descriptions, in a single step.

... the most complete solution for broadcast automation

# Watch it on Augmented Reality  $\Delta R$   $\blacktriangleright$   $\blacktriangleright$